Startfreq: 1.000000 MHz; Stopfreq: 59.997768 MHz; Stepwidth: 59.116 kHz Samples: 999; Interrupt: 0 uS

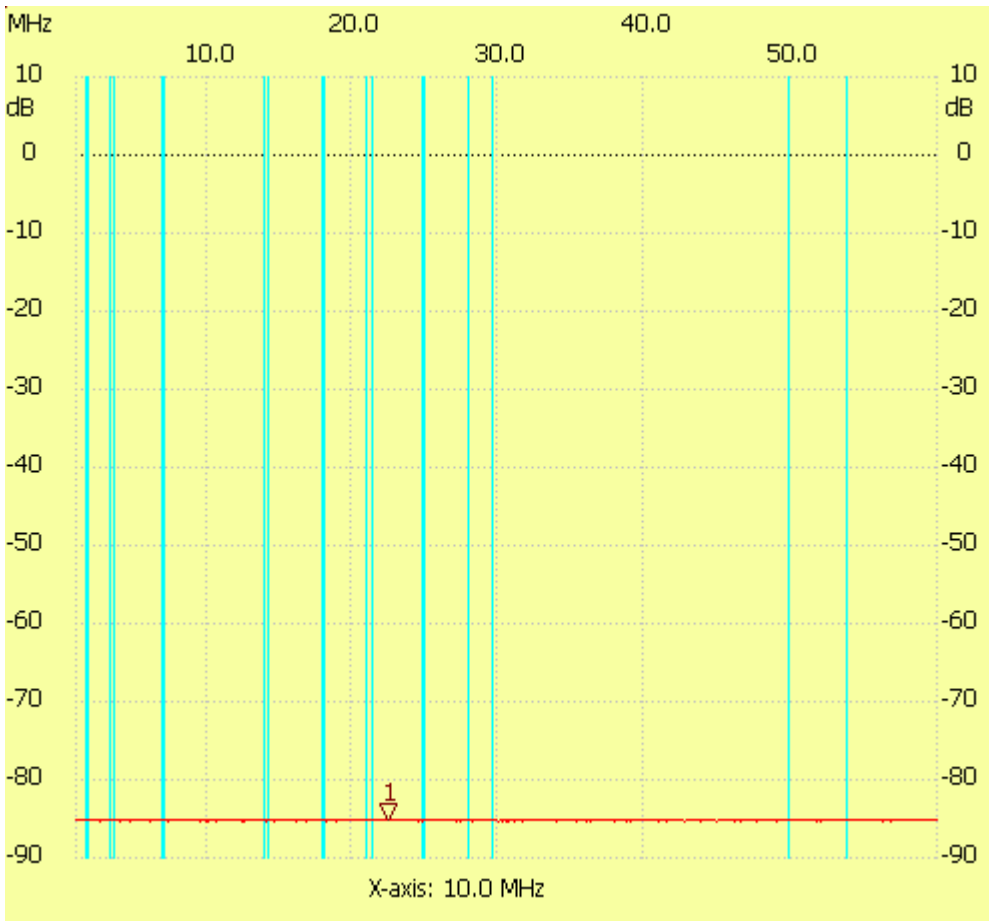

;no\_label

Cursor 1: 22.399992 MHz Channel 1: -85.25dB --------------------- Channel 1 max :-85.05dB 1.000000MHz min :-85.45dB 2.596132MHz

---------------------